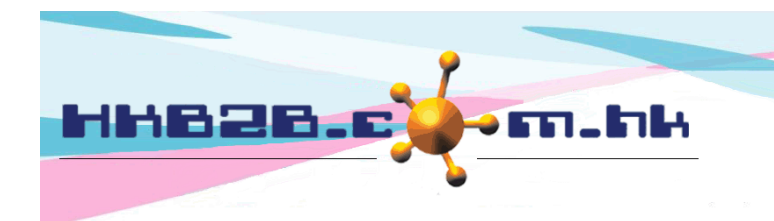

HKB2B Limited 香港灣仔軒尼斯道 48-62 號上海實業大廈 11 樓 1102 室 Room 1102, Shanghai Industrial Investment Building, 48-62 Hennessy Road, Wan Chai, Hong Kong Tel: (852) 2520 5128 Fax: (852) 2520 6636 

# 分店申請

使用者可以使用分店申請功能,向公司倉庫申請產品。 有權限使用者可根據申請倉庫數量、補貨倉庫數量、分店以往申請數量等去決定批准數量。 申請產品獲得批准後可自動或手動安排出貨到分店。 分店收到產品後,製作入貨單來完成轉貨程序。

### 新增分店申請

在 庫存> 分店申請> 新增

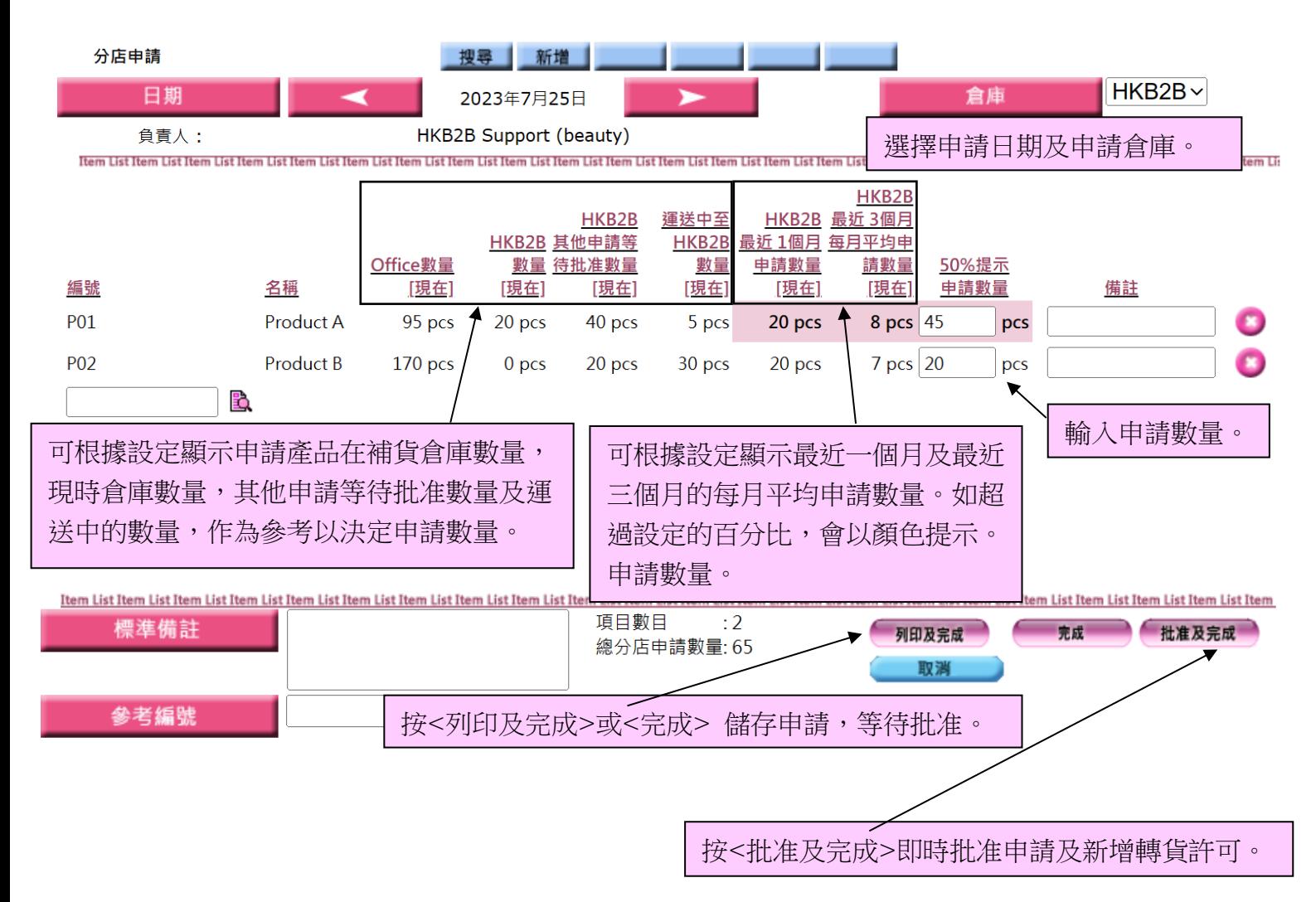

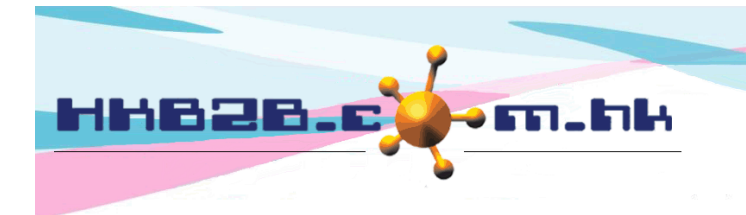

香港灣仔軒尼斯道 48-62 號上海實業大廈 11 樓 1102 室 Room 1102, Shanghai Industrial Investment Building, 48-62 Hennessy Road, Wan Chai, Hong Kong

Tel: (852) 2520 5128 Fax: (852) 2520 6636

編輯 / 批准申請

在 庫存> 分店申請> 搜尋

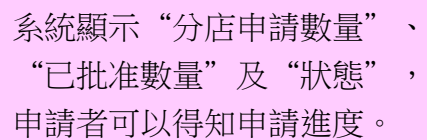

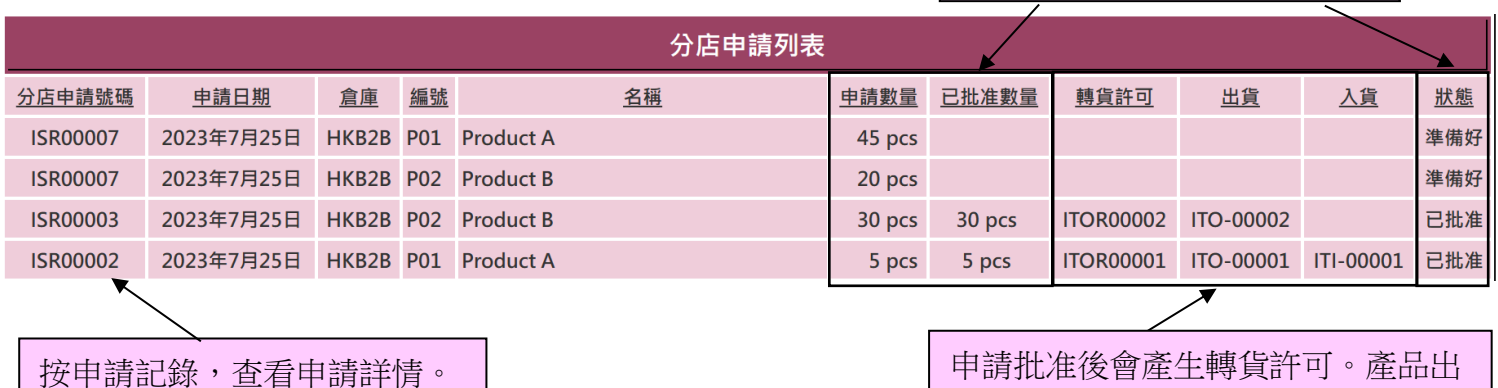

申請批准後會產生轉貨許可。產品出 貨和入貨後會產生出貨單和入貨單。 系統會顯示相關文件編號作參考。

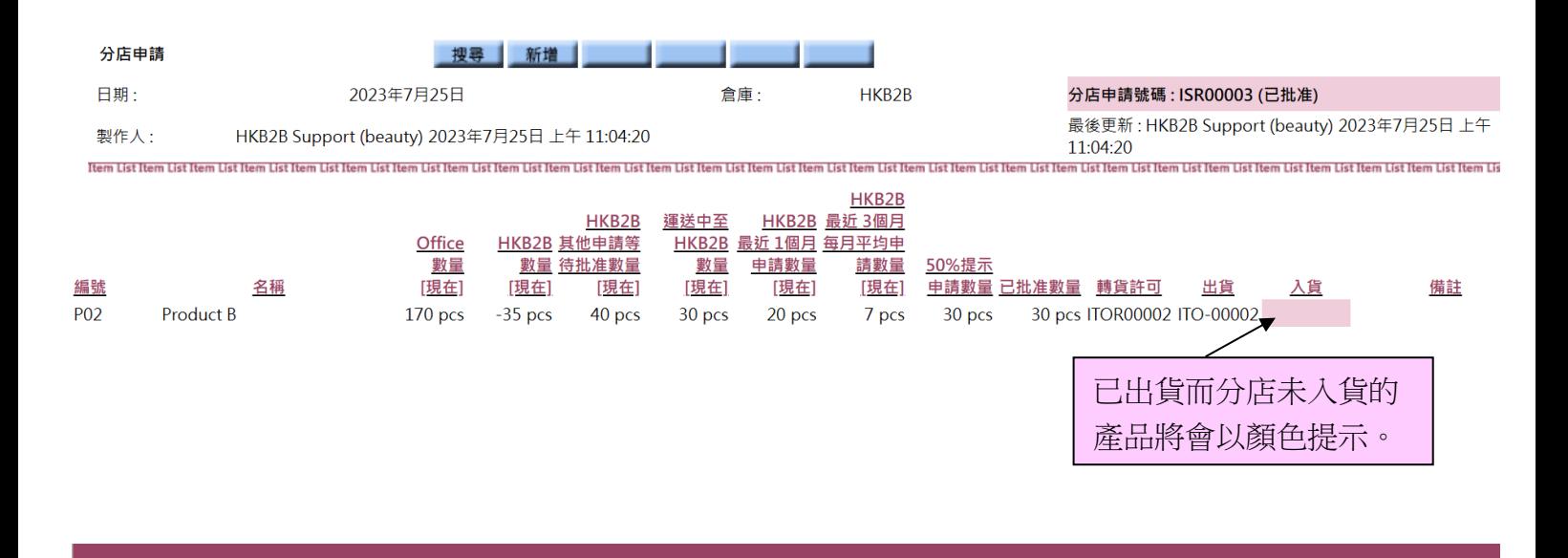

按<編輯>,更改申請數量。 按<批准>,只批准部分產品或部分數量申請。 按<批准全部>,批准申請內的全部產品及數量,即時新增轉貨許可,等待出貨。 按<作廢>,作廢申請。

| 作廢

批准 | 批准全部

| 列印

返回

| 查看

編輯

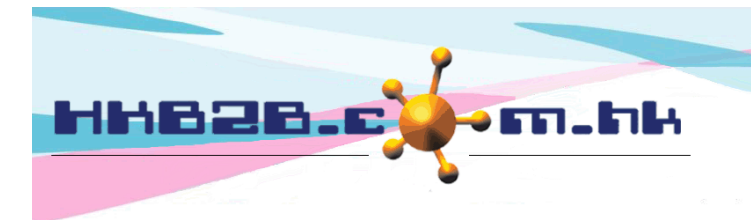

香港灣仔軒尼斯道 48-62 號上海實業大廈 11 樓 1102 室

Room 1102, Shanghai Industrial Investment Building, 48-62 Hennessy Road, Wan Chai, Hong Kong

Tel: (852) 2520 5128 Fax: (852) 2520 6636

### 批准申請

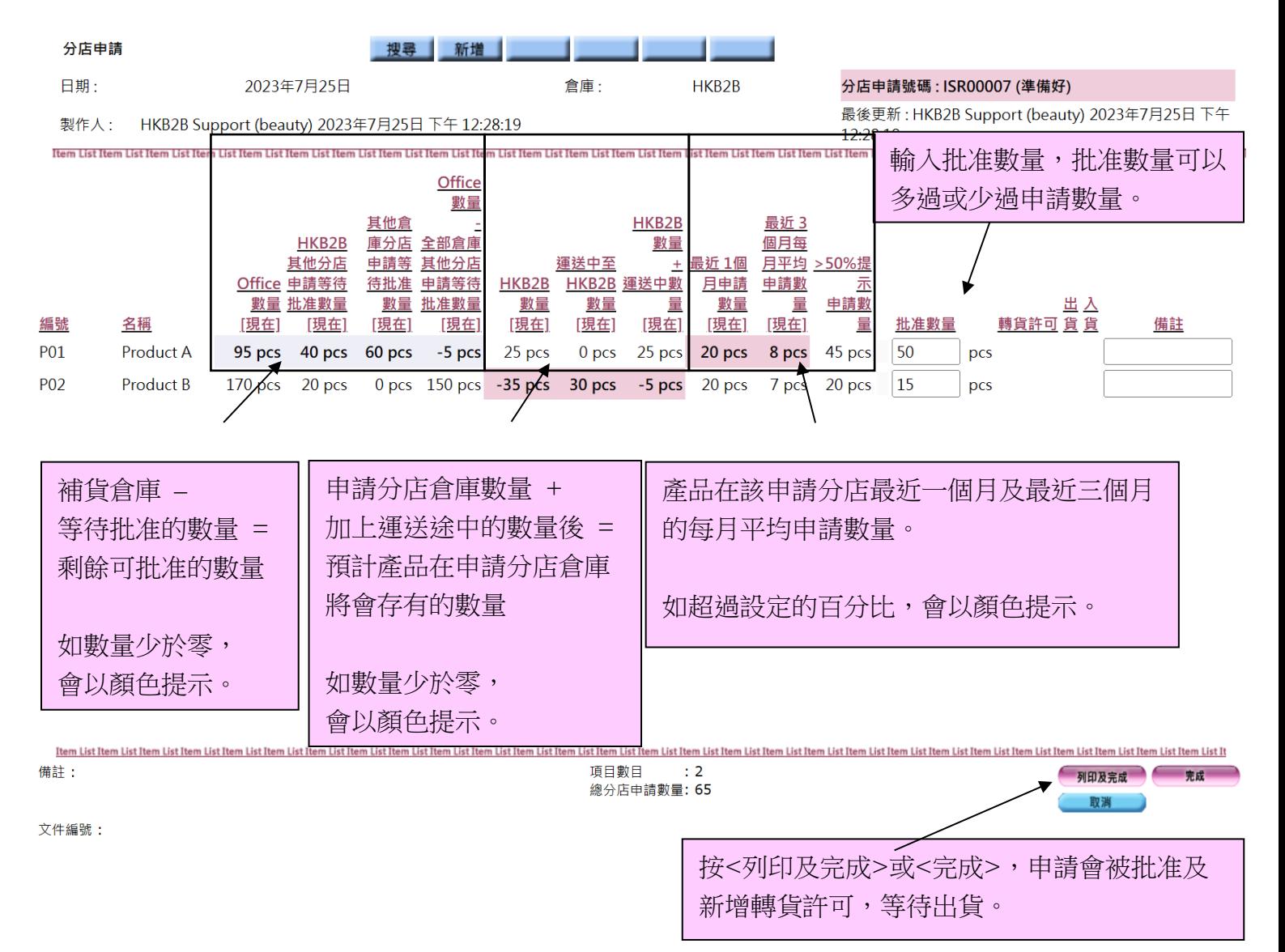

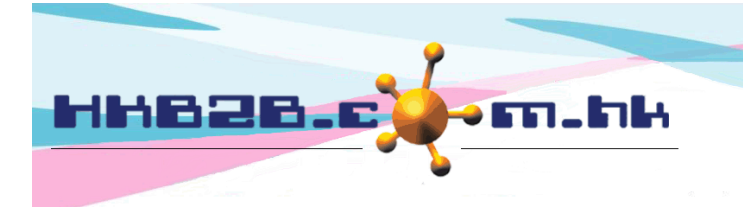

香港灣仔軒尼斯道 48-62 號上海實業大廈 11 樓 1102 室

Room 1102, Shanghai Industrial Investment Building, 48-62 Hennessy Road, Wan Chai, Hong Kong

Tel: (852) 2520 5128 Fax: (852) 2520 6636

Email: cs@hkb2b.com.hk Website: http://hkb2b.com.hk

## 分店申請設定

**P01** 

P<sub>02</sub>

Product A

**Product B** 

Ł

95 pcs

 $170$  pcs

 $20<sub>pos</sub>$ 

 $0<sub>pos</sub>$ 

40 pcs

20 pcs

20 pcs

20 pcs

5 pcs

30 pcs

8 pcs  $45$ 

7 pcs 20

pcs

pcs

設定在庫存>設定>分店申請設定

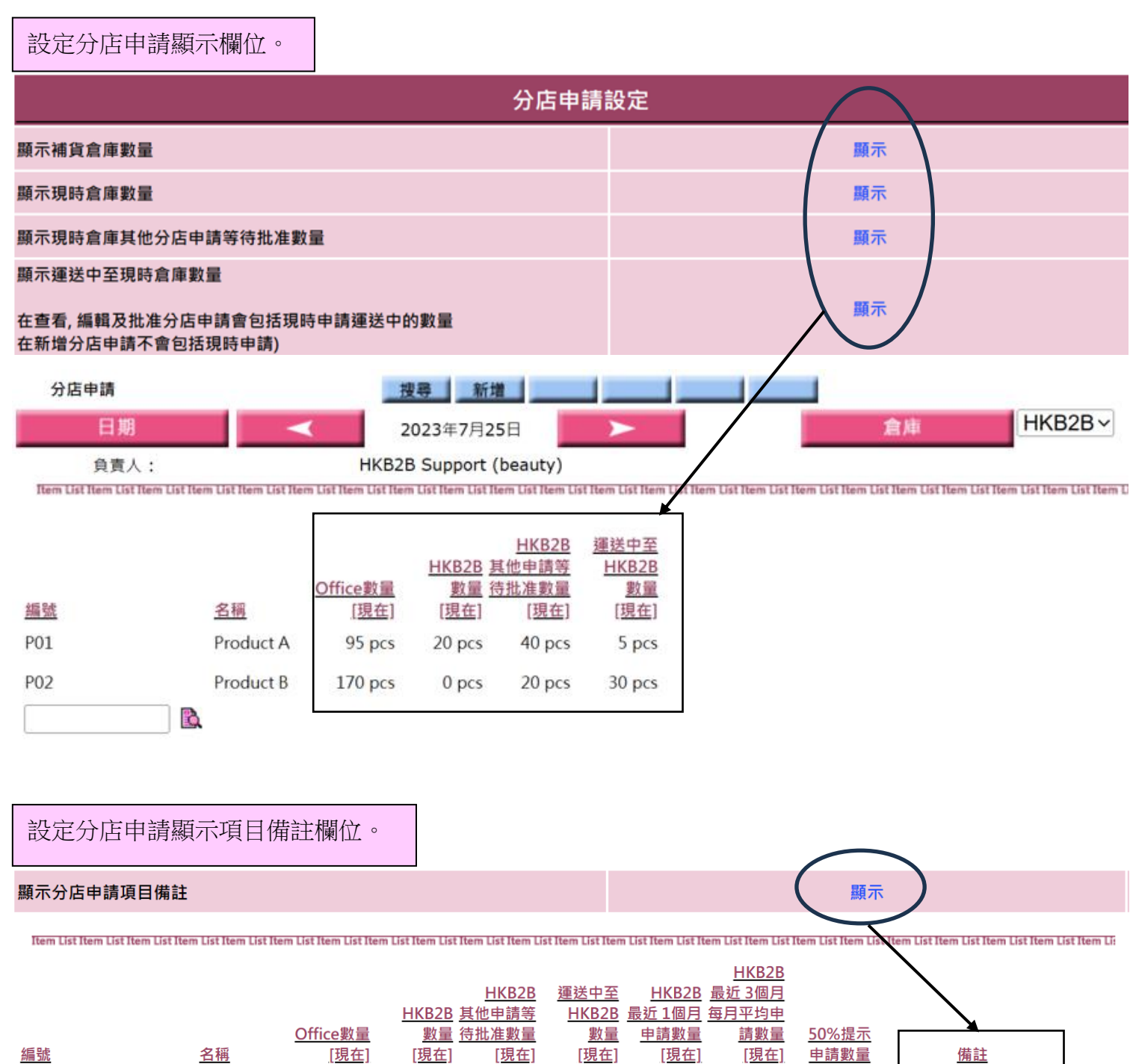

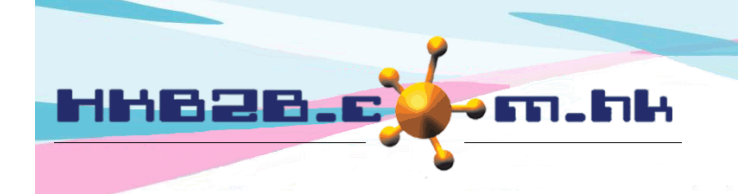

香港灣仔軒尼斯道 48-62 號上海實業大廈 11 樓 1102 室 Room 1102, Shanghai Industrial Investment Building, 48-62 Hennessy Road, Wan Chai, Hong Kong

Tel: (852) 2520 5128 Fax: (852) 2520 6636

Email: cs@hkb2b.com.hk Website: http://hkb2b.com.hk

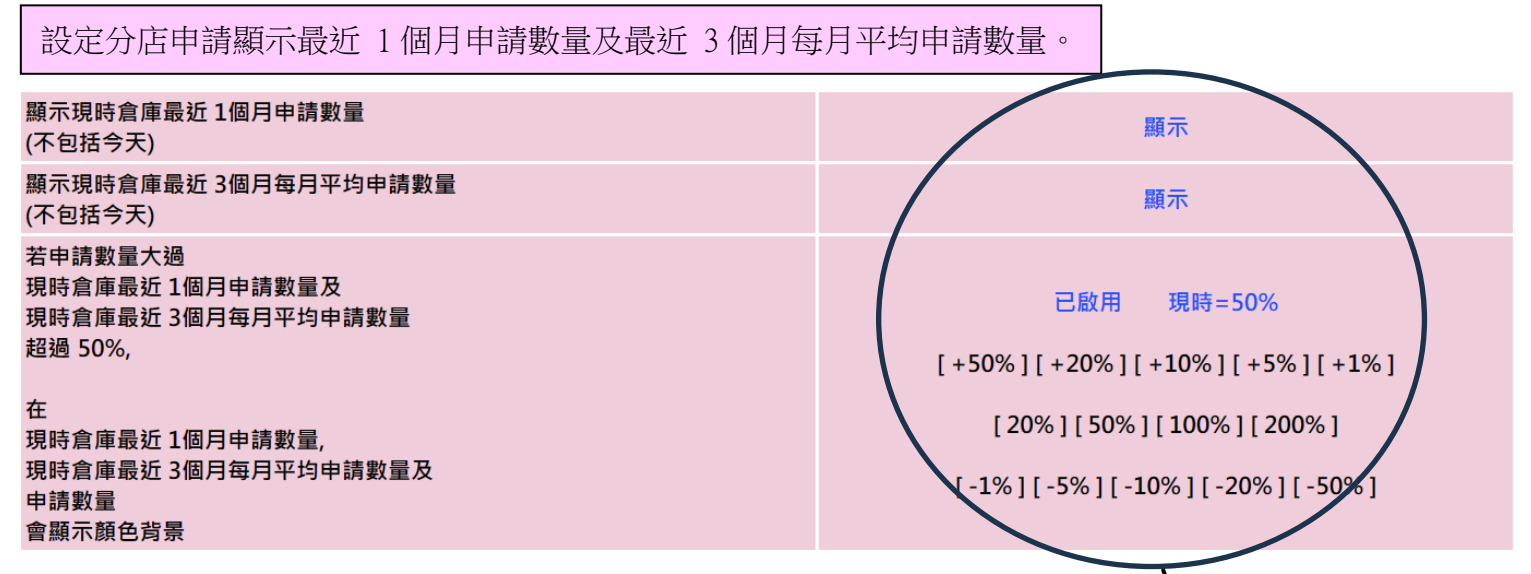

Item List Item List Item List Item List Item List Item List Item List Item List Item List Item List Item List Item List Item List Item List Item List Item List Item List Item List Item List Item List Item List Item List It

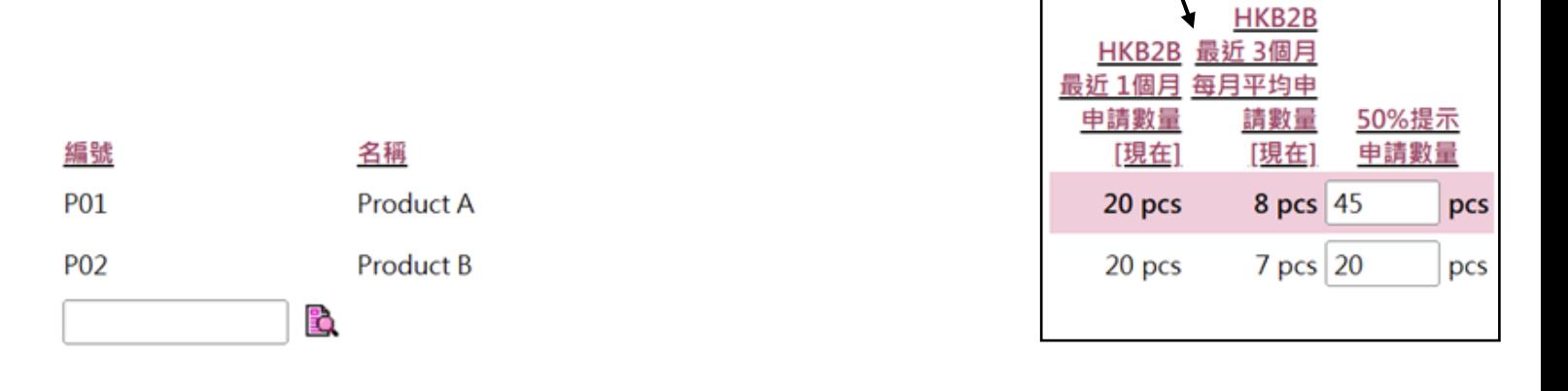

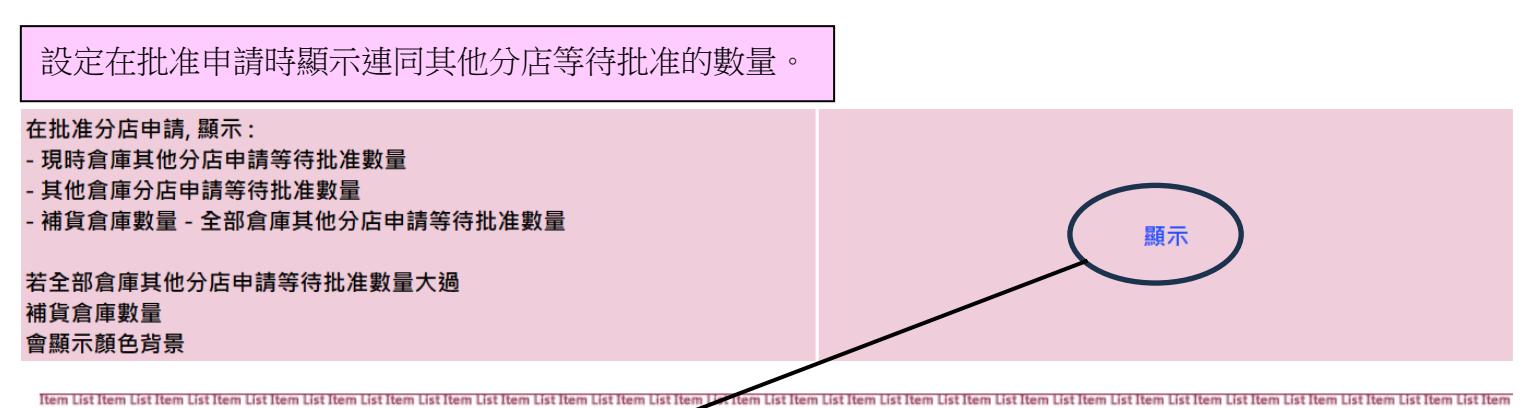

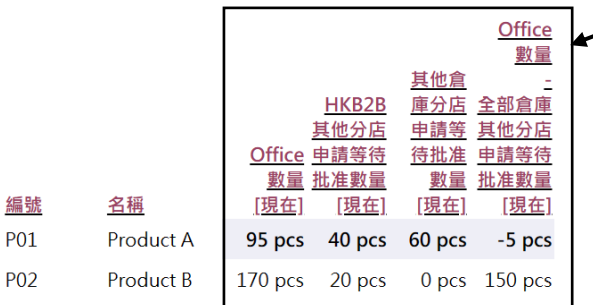

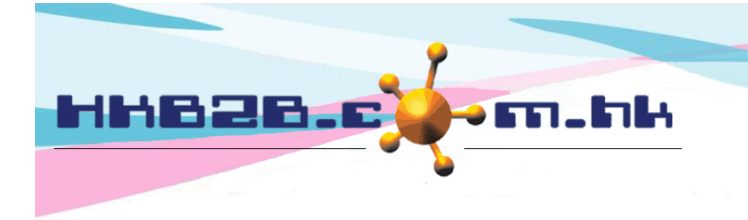

香港灣仔軒尼斯道 48-62 號上海實業大廈 11 樓 1102 室

Room 1102, Shanghai Industrial Investment Building, 48-62 Hennessy Road, Wan Chai, Hong Kong

Tel: (852) 2520 5128 Fax: (852) 2520 6636

#### 設定在批准申請時顯示運送中數量及現時倉庫數量 + 運送中數量。

在批准分店申請, 顯示: - 運送中至現時倉庫數量

- 現時倉庫數量 + 運送中數量

若現時倉庫數量 + 運送中數量 < 0 會顯示顏色背景

顯示

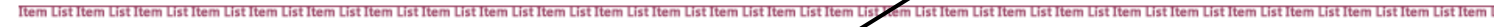

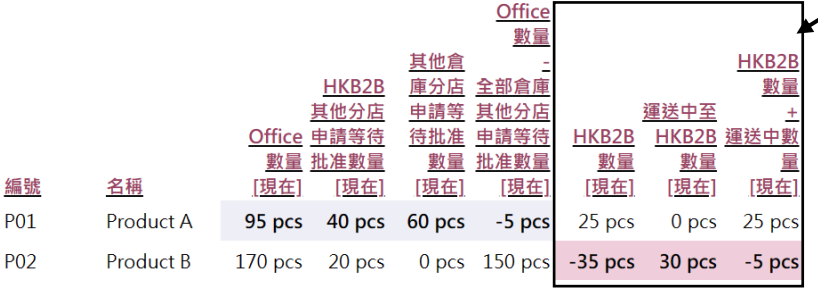

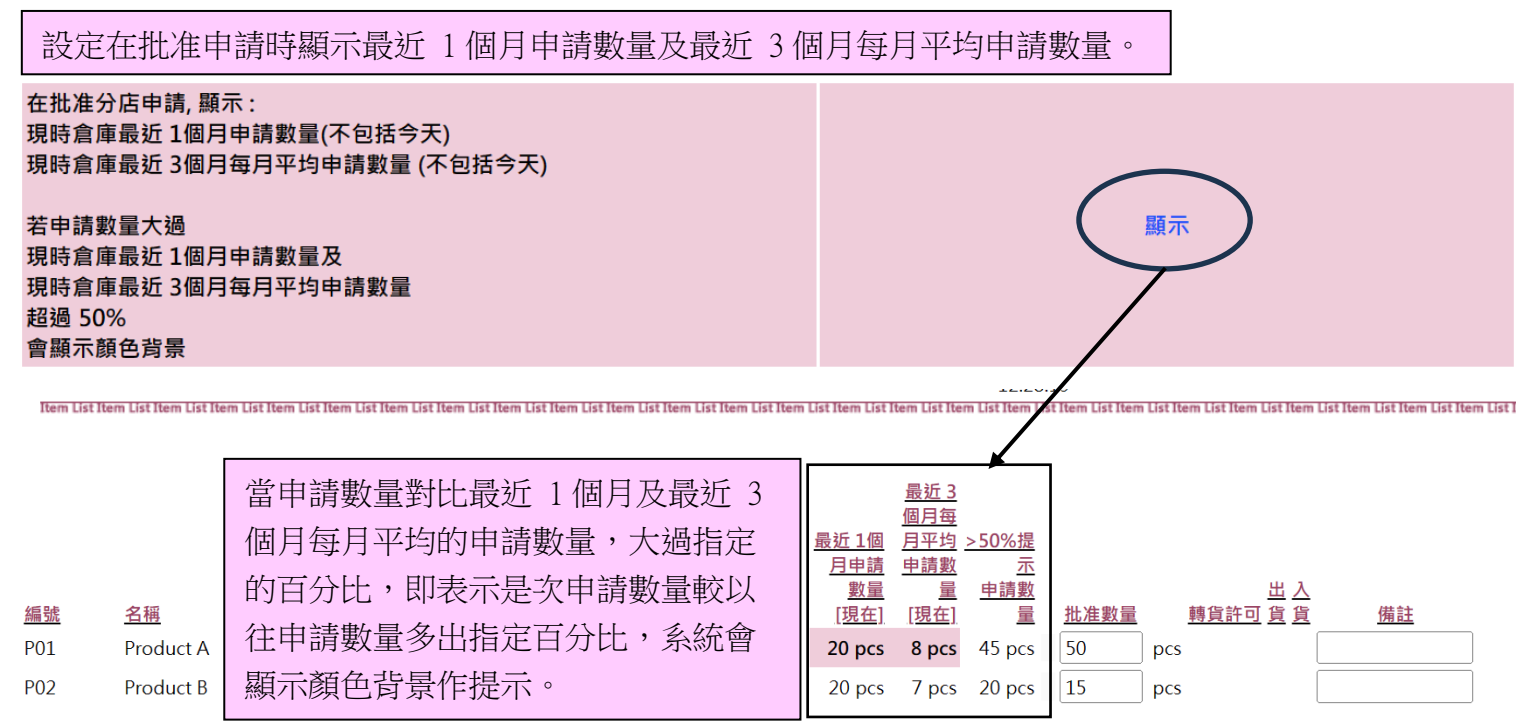

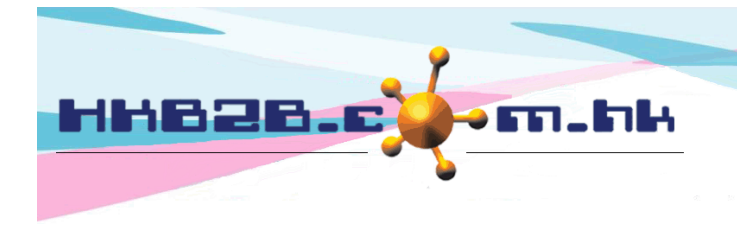

香港灣仔軒尼斯道 48-62 號上海實業大廈 11 樓 1102 室

Room 1102, Shanghai Industrial Investment Building, 48-62 Hennessy Road, Wan Chai, Hong Kong Tel: (852) 2520 5128 Fax: (852) 2520 6636

### 限制申請數量不能大過補貨倉庫扣除同一倉庫其他申請等待批准數量後的數量。

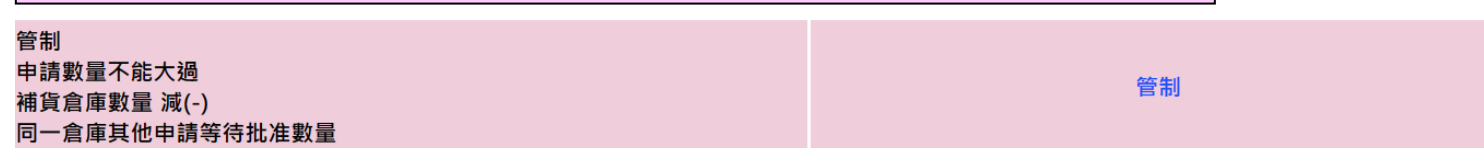

Item List Item List Item List Item List Item List Item List Item List Item List Item List Item List Item List Item List Item List Item List Item List Item List Item List Item List Item List Item List Item List Item List It

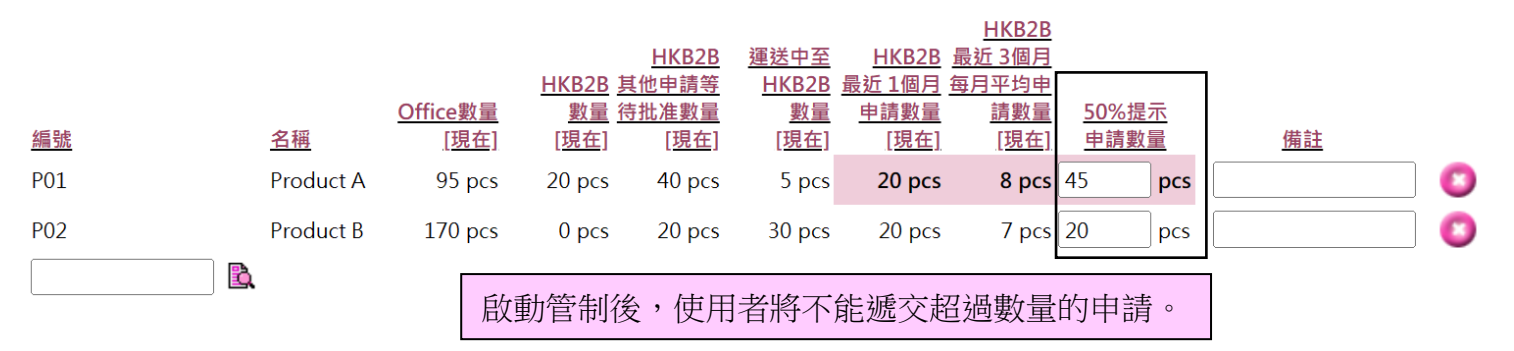

### 在新增分店申請時,可直接申請並批准。

在新分店申請, 容許完成及批准

已啟用

Item List Item List Item List Item List Item List Item List Item List Item List Item List Item List Item List Item List Item List Item List Item List Item List Item List Item List Item List Item List Item List Item List It

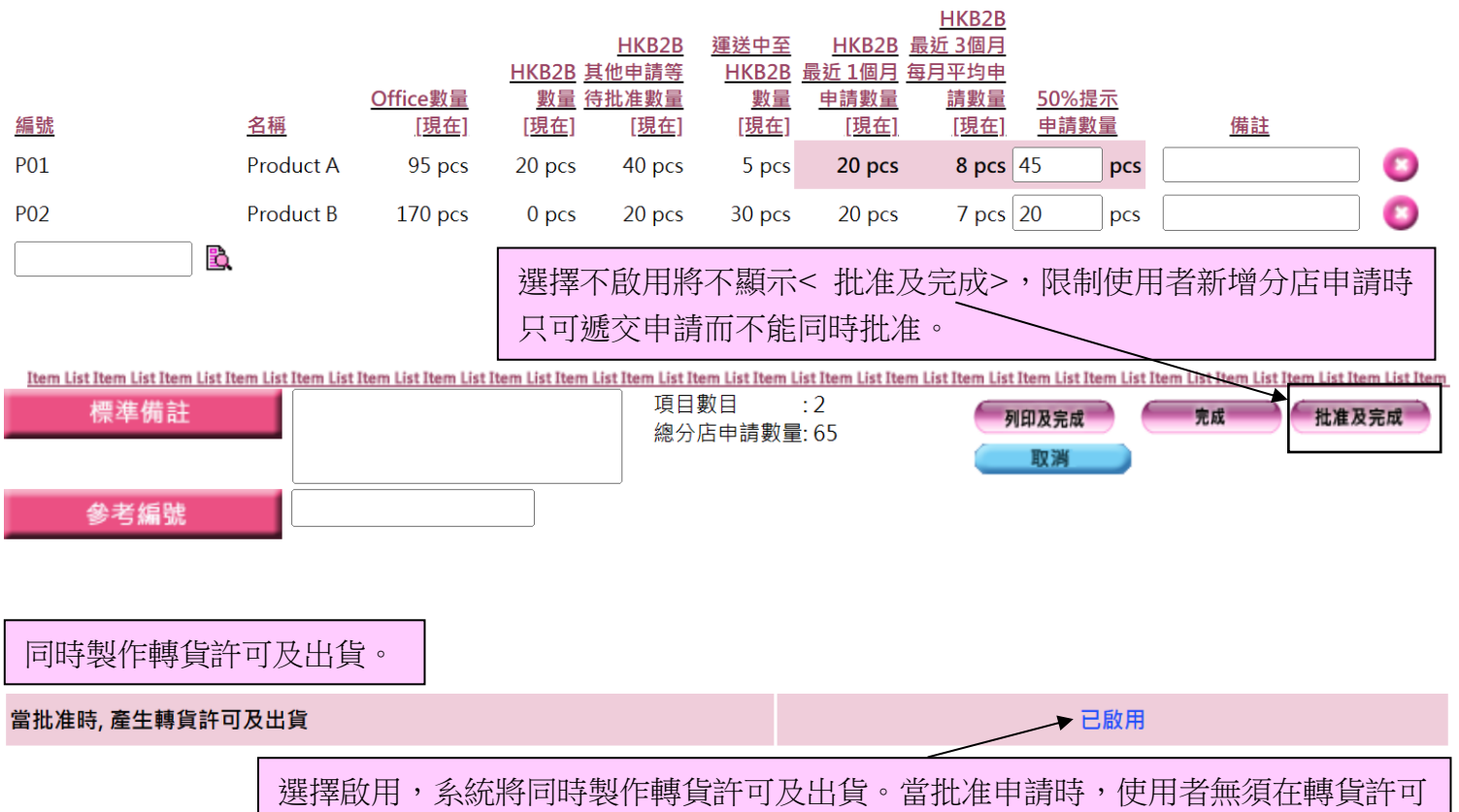

確認出貨,系統會自動產生出貨。查看申請頁面將不顯示轉貨許可編號。